МИНИСТЕРСТВО НАУКИ И ОБРАЗОВАНИЯ РС (Я) ГБПОУ РС(Я) «ЯКУТСКИЙ СЕЛЬСКОХОЗЯЙСТВЕННЫЙ ТЕХНИКУМ» ЗЕМЕЛЬНО-ТЕХНОЛОГИЧЕСКОЕ ОТДЕЛЕНИЕ ЦИКЛОВАЯ КОМИССИЯ ЗЕМЕЛЬНО-ПРАВОВЫХ СПЕЦИАЛЬНОСТЕЙ

## **СБОРНИК МАТЕРИАЛОВ**

## Студенческой научно-практической конференции **«Актуальные вопросы землеустройства, геодезии, кадастра и картографии»**

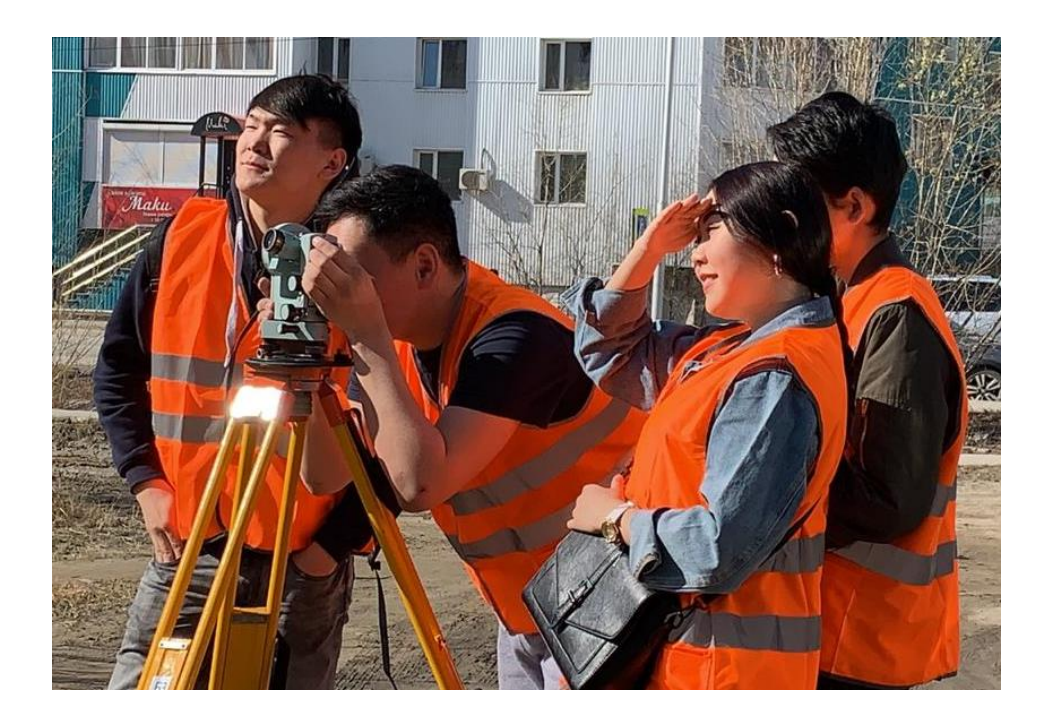

Якутск, 31 января 2024 г.

В сборник включены материалы студенческой научно-практической конференции, которая состоялась в ГБПОУ РС (Я) «Якутский сельскохозяйственный техникум» в рамках ежегодных Дней земельных специальностей. Он включает статьи студентов техникума по специальностям 21.02.04 Землеустройство и 21.02.05 Земельно-имущественные отношения.

Сборник предназначен для широкой аудитории читателей, в первую очередь школьникам и студентам, интересующимся современными проблемами и вопросами землеустройства, геодезии, кадастра и картографии. Авторы опубликованных статей несут ответственность за подбор, содержание, достоверность и точность приведенных фактов, цитат, статистических данных и прочих сведений, а также за то, что в материалах не содержится данных, не подлежащих открытой публикации.

Редактор: Неустроева Е. Е., преподаватель ГБПОУ РС(Я) «Якутский сельскохозяйственный техникум

# **СОДЕРЖАНИЕ**

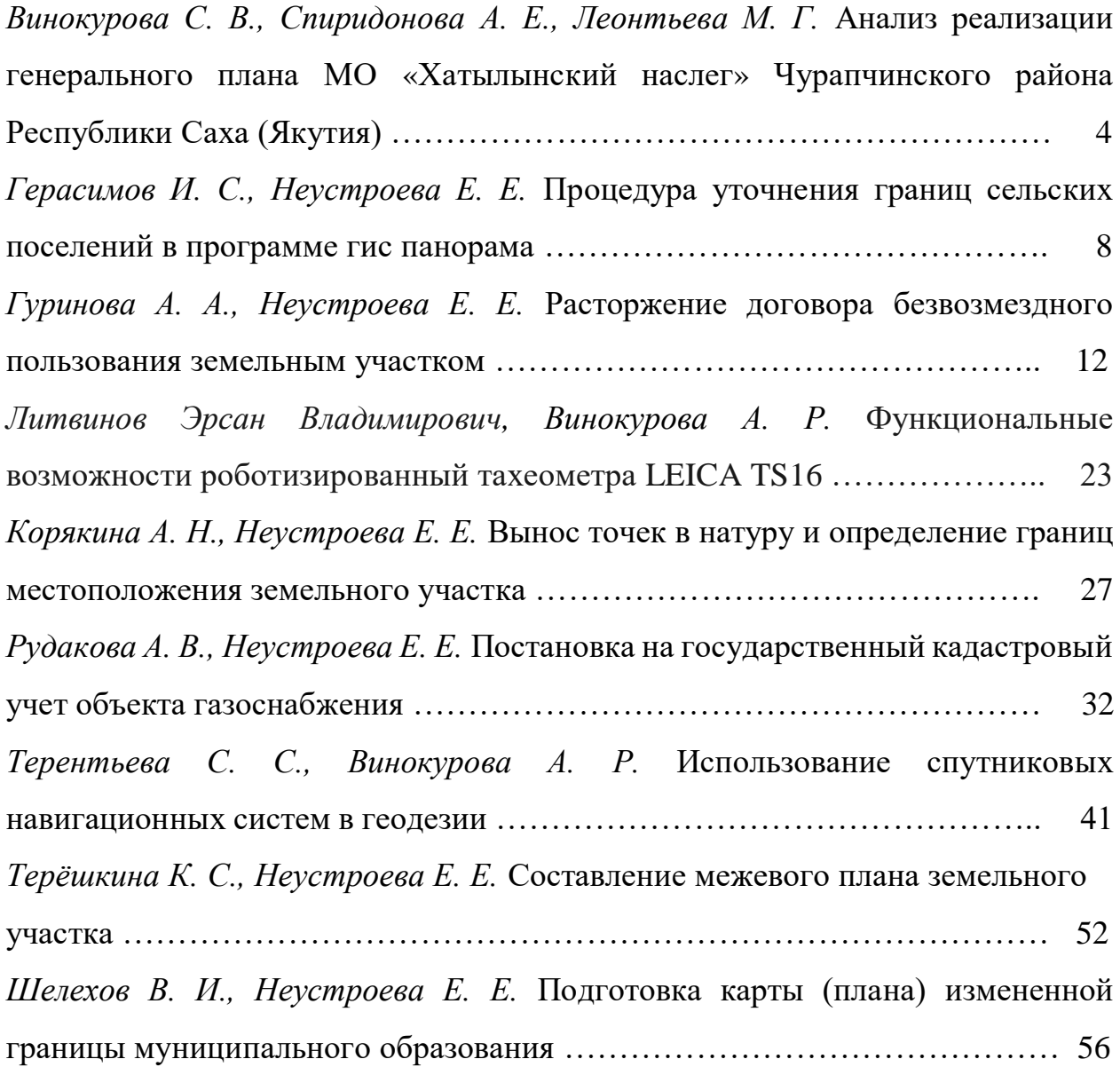

# **АНАЛИЗ РЕАЛИЗАЦИИ ГЕНЕРАЛЬНОГО ПЛАНА МО «ХАТЫЛЫНСКИЙ НАСЛЕГ» ЧУРАПЧИНСКОГО РАЙОНА РЕСПУБЛИКИ САХА (ЯКУТИЯ)**

*С. В. Винокурова, А. Е. Спиридонова, обучающиеся 2 курса по специальности 21.02.04 «Землеустройство» ГБПОУ РС(Я) Якутский сельскохозяйственный техникум М.Г. Леонтьева, преподаватель ГБПОУ РС(Я) «ЯСХТ»*

Аннотация: в данной работе рассматривается анализ реализации территориального планирования Хатылынского наслега Чурапчинского района. Учтены возможные риски несвоевременной реализации генерального плана поселения.

*Ключевые слова*: генеральный план поселения, территориальное планирование.

На данный момент планирование развития территорий, осуществляемое на основании генеральной схемы размещения производительных сил и генеральной схемы расселения, остается основой дальнейшего планирования и территориального проектирования. [1]

Цель работы - анализ реализации проекта генерального плана села Харбала-1 (Хатылынский наслег) Чурапчинского района.

Задачи:

1. Изучить теоретические основы составления генерального плана поселения

2. Сделать анализ уровня реализации проекта генерального поселения

3. Выработать рекомендации для своевременной реализации проекта генерального плана.

Объект исследования: документ территориального планирования – генеральный план поселения. Предмет исследования: уровень реализации проекта генерального плана села Харбала-1 Чурапчинскогорайона.

В работе использованы материалы генерального проекта развития территории Хатылынского наслега, источники средств массовой информации различных годов, сбор информации у местных жителей.

Современный генеральный план - это обобщенное представление планировочной структуры города на отдельный период планирования – 10–20 лет.

Генеральный план с. Харбала I должен стать основой для разработки и осуществления перспективных и первоочередных программ развития инфраструктуры села, сохранения и развития территорий природного комплекса. Он является основой для разработки программ по реконструкции жилых и реорганизации производственных территорий, развития общественных, деловых и культурных функций города и комплексного благоустройства.

Центр наслега – Харбала-1 (Мыык Харбалата) расположен на левом берегу речки Татта в 7 км в юго-восточном направлении от улусного центра – Чурапча. Граничит с Болтогинским наслегом и улусным центром. В наслеге на 1 января 2021 года проживали 605 человек. Площадь наслега 14425 га, в том числе 7658 га сельхозугодий. Основное занятие населения – сельское хозяйство, в наслеге 26 крестьянских хозяйства и 228 личных подсобных хозяйств.

Генеральный план с. Харбала-1 разработан в 2011 году на период до 2025 г (расчетный срок) с выделением 1 очереди до 2017 года и включает в себя планирование таких крупных мероприятий как строительство новых объектов, так и ремонт существующих.[2] Имея данные о сроках реализации планируемых мероприятий развития территории, на сегодняшний день можно указать их долю реализации (таблица 1).

## Таблица 1- Проектируемые мероприятия по генеральному плану и

### уровень их реализации

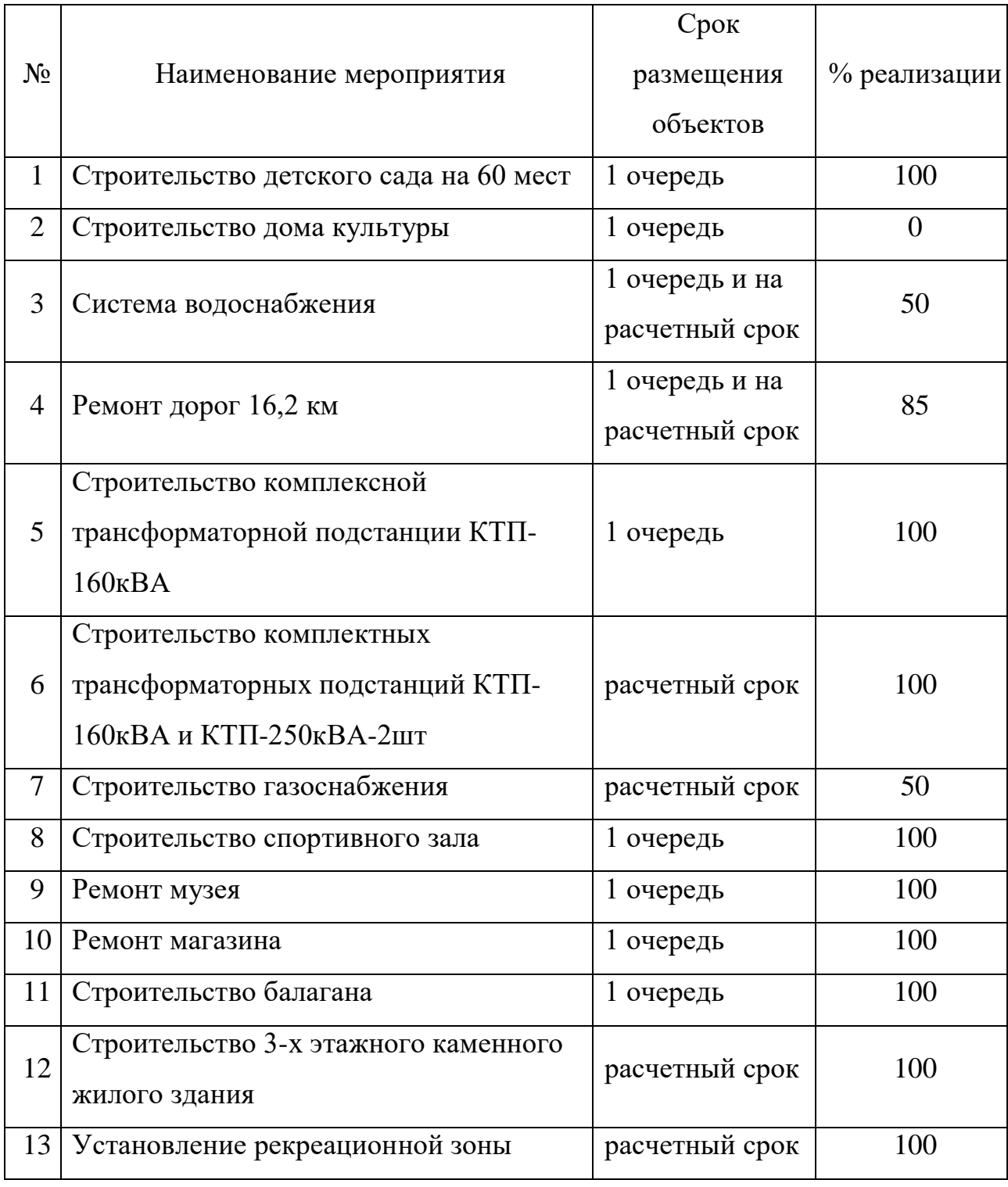

Таким образом, на январь месяц 2024 года на основании данных о реализации запланированных мероприятий можно сделать следующие выводы:

- из 13 крупных мероприятий 10 были реализованы в срок до первой очередеи реализации (до 2017 года), что составляет 77% от общего числа;

- строительство водоснабжения и газоснабжения проведены примерно на 50%, следует отметить, что газоснабжение был фактически введен только в октябре 2023 года, полный ввод до домоы планируется до конца 2024;

- строительство нового дома культуры на данный момент не выполнен до установленного срока,мониторинг выполнения остается до конца расчетного срока;

- необходимо выделить 100 %-ное выполнение некоторых объектов до установленного расчетного срока, например, строительство нового малоэтажного каменного жилого здания (ввод 2022 год) и установление рекреационной зоны «Сквер ветеранам Великой Отечественной войны» (ввод 2016 год), что характеризует ритм развития территории.[3]

В связи с проделанным исследованием, при расчетном сроке 2025 год, на 30.01.2024 года уровень реализации села Харбала 1 можно оценить на 82.3%. При этом, судя по данным наблюдения, в общем реализация идет по графику, соблюдения которого исключает вероятность появления рисков невыполнения генерального плана. На сегодня приоритетными задачами остаются работы по проведению водоснабжения и газоснабжения, а также дорожные работы [4].

Но в практике встречаются ситуации невыполнения генерального проекта. В целях характеристики проектных рисков можно выделить четкие последствия для проекта, которые могут произойти в результате реализации проектных рисков (т.е. определение влияния риска на проект):

- Невыполнение некоторых из предусмотренных проектом действий;
- Смещение сроков ввода объекта проекта в эксплуатацию;
- Смещение сроков реализации проекта в целом и его отдельных этапов;
- Превышение бюджета проекта;
- Отклонение от запланированных проектом результатов.

Далее для достижения эффективности проекта генерального плана Хатылынского наслега Чурапчинского района, предлагаются следующие рекомендации по предотвращении рисков:

1) при возникновении или исключении возникновения финансовых затруднений, предлагается изучить политику привлечения инвесторов, а также возможность участия в грантах на подобие «Агростартап»

2) учитывая трудную логистику Республики Саха (Якутия) в целом, а также периодические изменения внешней экономики, предлагается дополнительно рассмотреть график закупок и доставок строительных материалов

#### *Список использованных источников*

1. Перцик, Е. Н. Территориальное планирование : учебник для вузов /Е.Н.Перцик. — 2-е изд., испр. и доп. — Москва : Издательство Юрайт, 2022. — 362 с. — (Высшее образование). — ISBN 978-5-534-07565-6. — Текст : электронный // Образовательная платформа Юрайт [сайт]. — URL: <https://urait.ru/bcode/512489>

2. Генеральный план с. Харбала 1 Хатылынского наслега Чурапчинского района от 2011 г, ОАО РПИИ «Якутпроект», 2011 г

3. Официальный сайт МО «Хатылынский наслег» Чурапчинский район РС(Я) – URL: [https://hatyly.sakha.gov.ru](https://hatyly.sakha.gov.ru/) 

4. Первый республиканский информационно-аналитический портал «Новости Якутии». «Первые 38 домов в Чурапчинском селе Хатылы подключат к газоснабжению уже осенью» – URL:

[https://1sn.ru/index.php/pervye-38-domov-v-curapcinskom-sele-xatyly](https://1sn.ru/index.php/pervye-38-domov-v-curapcinskom-sele-xatyly-podklyucat-k-gazosnabzeniyu-uze-osenyu)[podklyucat-k-gazosnabzeniyu-uze-osenyu](https://1sn.ru/index.php/pervye-38-domov-v-curapcinskom-sele-xatyly-podklyucat-k-gazosnabzeniyu-uze-osenyu)

# **ПРОЦЕДУРА УТОЧНЕНИЯ ГРАНИЦ СЕЛЬСКИХ ПОСЕЛЕНИЙ В ПРОГРАММЕ ГИС ПАНОРАМА**

*Герасимов Иван Семенович, 3 курс, igerasimov724@gmail.com Неустроева Елена Ефимовна, преподаватель ГБПОУ РС(Я) ЯСХТ, neustroeva.elena00@mail.ru*

**Аннотация.** Статья посвящена вопросам кадастровых работ, проводимых с целью уточнения границы сельского поселения. Авторами проведен анализ теоретической и нормативно-правовой базы, обобщена методика проведения кадастровых работ, изложен опыт подготовки межевого плана по уточнению границ и площади многоконтурного земельного участка. Описана технология формирования межевого плана с использованием современного программного обеспечения. Землеустроительное дело – это совокупность документов на территорию или земельный участок. Объектом исследования является граница сельского поселения Игидейского наслега Таттинского улуса. Цель работы: описать процедуру уточнения границ Игидейского наслега Таттинского улуса в программе ГИС Панорама.

*Ключевые слова: геоинформационная система,программа ГИС Панорама, координаты объектов.*

#### **Введение**

Процедура уточнения местоположения границ проводится при условии, если сведения, содержащиеся в ЕГРН, не соответствуют установленным требованиям. Требования к точности определения границ земельных участков установлены Приказом Минэкономразвития России от 01.03.2016 № 90 «Об утверждении требований к точности и методам определения координат характерных точек границ земельного участка и т. д.». [1] Процедура проведена в программе ГИС Панорама.

### **Порядок выполнения работ**

В начале работы заходим в программу ГИС Панорама создаем карту, после чего Нажимаем на вкладку «Файл», «импорт векторных данных из…», «Файлы Excel с координатами».

Для выполнения загрузки данных необходимо указать единицы измерения, в которых задано координата объектов в файле Excel. Выбираем способ создания объектов, далее нажимаем на объекты одного вида из классификатора.

Выбираем характер локализации «точечные». Слой «математическая и планово-высотная основа» и название объекта «отметки высот и прочее». После этого нажимаем «выполнить» смотрите рисунок 1

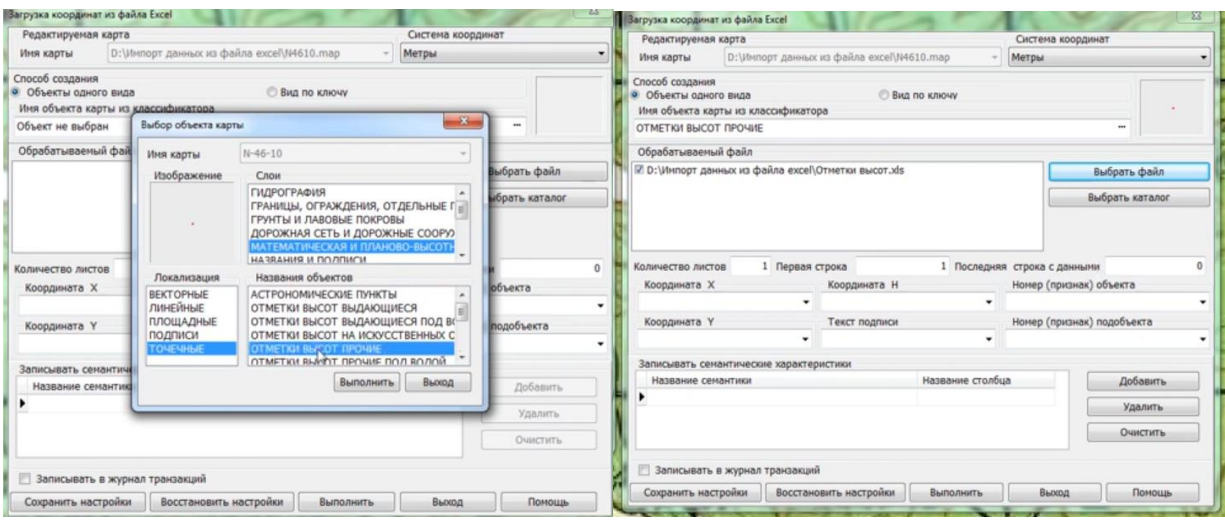

Рисунок 1 – Выполнения загрузки данных

В разделе «обрабатываемый файл» следует добавить файл с данными. В диалогах «первая строка» и «последняя строка с данными» следует указать номер первой и последней строки таблицы Excel. Далее указываем имена столбцов прямоугольных координат таблицы Excel в разделах координата «x» и «y».

После нажимаем «Выполнить» добавления точек из готовых координат, затем следует их соединить, тем самым создавая границу «Игидейского наслега». По итогу выполнения данной работы удалось закрепить процесс создания границ населенного пункта с использованием известных координат в ГИС Панораме.

#### **Заключение**

Таким образом, в ходе подготовительного, полевого и камерального этапов кадастровых работ по уточнению местоположения границ. Особенности подготовки текстовой части межевого плана напрямую зависят от используемого программного обеспечения для формирования результатов кадастровых работ. Автоматизация рабочего места кадастрового инженера посредством использования специализированного обеспечения, например, ГИС Панорама, позволяет повысить качество кадастровых услуг и обеспечить успешный государственный кадастровый учет изменений сведений в ЕГРН об уточняемом земельном участке.

В целом, уточнение местоположения границы земельного участка в практике межевых работ является одним из наиболее востребованных видов кадастровых услуг. Данные работы обеспечивают защиту вещных прав на земельный участок, предупреждает земельные споры в условиях сложной структуры землепользования населенных пунктов, при управлении земельными ресурсами, осуществлении сделок с недвижимым имуществом.[2]

#### **Список источников:**

1. Приказ Минэкономразвития России от 01.03.2016 № 90 «Об утверждении требований к точности и методам определения координат характерных точек границ земельного участка, требований к точности и методам определения координат характерных точек контура здания,[»https://www.garant.ru/products/ipo/prime/doc/71274166/\(](https://www.garant.ru/products/ipo/prime/doc/71274166/)дата обращения: 29.01.2024 г.);

2. Зарубин О. А. УТОЧНЕНИЕ МЕСТОПОЛОЖЕНИЯ ГРАНИЦ И ПЛОЩАДИЗЕМЕЛЬНЫХ УЧАСТКОВ В ПРАКТИКЕ КАДАСТРОВЫХ РАБОТ [https://cyberleninka.ru/article/n/utochnenie-mestopolozheniya-granits-i](https://cyberleninka.ru/article/n/utochnenie-mestopolozheniya-granits-i-ploschadi-zemelnyh-uchastkov-v-praktike-kadastrovyh-rabot/viewer)[ploschadi-zemelnyh-uchastkov-v-praktike-kadastrovyh-rabot/viewer](https://cyberleninka.ru/article/n/utochnenie-mestopolozheniya-granits-i-ploschadi-zemelnyh-uchastkov-v-praktike-kadastrovyh-rabot/viewer) (дата обращения: 29.01.2024 г.).

## **РАСТОРЖЕНИЕ ДОГОВОРА БЕЗВОЗМЕЗДНОГО ПОЛЬЗОВАНИЯ ЗЕМЕЛЬНЫМ УЧАСТКОМ**

*Гуринова Ангелина Андреевна, 3 курс ЗИО, angelinagurinova150@gmail.com Руководитель: Неустроева Елена Ефимовна, преподаватель ГБПОУ РС(Я) «ЯСХТ», neustroeva.elena00@mail.ru*

**Аннотация.** В данной статье рассматривается важность процедуры с точки зрения расторжения договора безвозмездного пользования земельным участком. Это важная процедура, позволяющая обеспечить защиту интересов сторон договора, избежать негативных последствий и предотвратить не только возможность нецелевого использования земельного участка одной из сторон договора, но и возможность злоупотреблений.

В данной статье рассматриваются правовые основания прекращения договора безвозмездного пользования земельным участком и условия, необходимые для прекращения договора безвозмездного пользования земельным участком после его расторжения.

**Ключевые слова**: *расторжение договора, безвозмездное пользование, земельный участок, процедура, Дальневосточный гектар.*

#### **Введение**

Обязательное процесс проведение расторжения договора состоит в том, что он позволяет чётко определить и закрепить условия, сроки окончания действия договора на земельный участок, устранить негативные последствия для обоих сторон при расторжении. А также оно помогает избежать негативных последствий для обоих сторон договора при необходимости прекращения договора. Кроме того, проведение процедуры расторжения позволяет защитить права и интересы сторон договора, также не допустить злоупотребление или некорректные действия одной из сторон договора. Ещё оно позволяет обеспечить правовую гарантию соблюдения согласованных условий и сроков договора. Проведение процедуры расторжения договора безвозмездного пользования является необходимым юридическим механизмом, который обеспечивает стабильность и защиту интересов обоих сторон договора. Статья была составлена по материалам прохождения производственной практики.

## **Процедура расторжения Договора безвозмездного пользования земельного участка**

Основанием для расторжения договора безвозмездного пользования земельным участком является часть 6,8 статьи 9 федерального закона  $\mathbb{N}_2$  119фз «об особенностях предоставления гражданам земельных участков, находящихся в государственной или муниципальной собственности и расположенных на территории субъектов Российской Федерации, входящих в состав Дальневосточного федерального округа, и о внесении изменений в отдельные законодательные акты Российской Федерации».[1]

Договор безвозмездного пользования земельного участка был предоставлен гражданину, с кадастровым номером 14:26:011005:715, с местоположением Российская Федерация, Республика Саха (Якутия), Муниципальный район «Сунтарский улус (район)», Сунтарский наслег, ур. Бэрэ, общей площадью 39 931 кв.м. Основанием для прекращения договора безвозмездного пользования земельным участком являлось истечение его срока.

Причины расторжения договора безвозмездного пользования земельным участком:

- Отказ от владения земельным участком;

- Переоформление права собственности;

- Использование земельного участка не в соответствии с его целевым назначением или условиями договора;

- Использование земельного участка способами приводящими к его порче;

- Не устранение совершённого умышленного отравления, загрязнения, порчу или уничтожение плодородного слоя почвы;

- Не выполнение обязанностей по содержанию земельного участка и по поддержанию земельного участка в состоянии, пригодном для его использования в соответствии с целевым назначением существенно ухудшает состояние земельного участка.

Отказ от права на землю означает, что владелец не имеет на неё никаких прав и не владеет ею. Это может быть вызвано неспособностью должным образом ухаживать за участком.

Перерегистрация права собственности - это процедура, при которой меняются документы, подтверждающие право собственности на земельный участок.

Использование земельного участка не в соответствии с целевым назначением земельного участка или условиями договора означает, что собственник использует земельный участок не по первоначальному назначению. Например, если земельный участок используется для ведения сельского хозяйства, но владелец строит гараж или дом без соответствующих разрешений.

Использование, которое оказывает негативное воздействие на земельный участок и приводит к его деградации. Использование земельного участка владельцем таким образом, что это приводит к его деградации. Например, токсичные химикаты, препараты или вандализм в отношении почвы, которые повреждают растительность на участке.

Непринятие мер по преднамеренному отравлению, загрязнению, и уничтожению плодородных слоёв почвы означает, что землевладелец не позаботился о последствиях действий, которые могут привести к загрязнению почвы .Речь идёт о негативном использовании химикатов, препаратов, отходов и других действий, которые влияют на состояние и качество почвы на участке.

Невыполнение обязанности по содержанию земельных участков и поддержанию их в состоянии, пригодном для использования по назначению, может привести кто му, что земельные участки ухудшатся или станут не

пригодными для использования по назначению, поскольку собственник не предпринял необходимых действий по уходу за земельным участком. В качестве примера можно привести недостаточное внесение удобрений или недостаточное возделывание почвы.

Чтобы расторгнуть договор безвозмездного пользования землёй по истечении его срока, необходимо хорошо понимать условия договора, уведомление должно содержать всю необходимую информацию, включая дату, данные обеих сторон, номер и дату договора, а также причину расторжения договора. В связи с этим следует отметить, что до момента официальной регистрации расторжения договора и возвращения земли другой стороне необходимо продолжать выполнять обязательства, предусмотренные договором о предоставлении земельного участка.

После расторжения договора земля возвращается землевладельцу или другой заинтересованной стороне.

Договаривающиеся стороны должны выполнить все условия и обязательства, указанные в договоре, прежде чем расторжение договора будет официально зарегистрировано.

Дальневосточные гектары "выдаются бесплатно сроком на пять лети могут использоваться при соблюдении определённых условий. По истечении пяти лет разрешённая форма использования участка может быть изменена, а по окончании пятилетнего срока участок может быть переоформлен в собственность или продлён срок аренды. Если участок заброшен, он не может быть приобретён вновь.

Процедура расторжения договора безвозмездного пользования земельным участком считается важным шагом для обеспечения стабильности и защиты интересов сторон. Она позволяет чётко определить условия договора и учесть возможные последствия. Такой подход помогает избежать негативных ситуаций и защищает от возможных злоупотреблений и мошенничества.

Согласно федеральному законодательству основанием для расторжения договора может быть истечение его срока действия.

Чтобы осуществить процедуру расторжения, необходимо хорошо понять условия договора, уведомить стороны, подготовить соответствующие документы и подать заявление в орган управления земельными ресурсами. Например, заявление подаётся в Комиссию по присвоению чужого имущества. Пока расторжение договора не будет официально зарегистрировано и участок не будет возвращён другой стороне, стороны должны выполнять обязательства, предусмотренные договором. После расторжения договора участок возвращается владельцу или третьему лицу для использования.[2]

Замечены некоторые противоречия между действующими законами и их применением. Так, например, статья 39.15 ЗК требует изъятия земельного участка у собственника по договору аренды. Пользователи не являются нарушителями закона. Его права не защищены, что является свидетельством того, что закон несовершенен. Очевидно, что в законодательстве должно быть закреплено положение о том, что владелец земельного участка должен возмещать убытки за расторжение договора с ним. Это существенно затруднит процедуру признания договоров недействительными из-за того, что землепользователь должен будет оценить свои затраты и упущенную выгоду.

#### Список источников:

1. Статья 9 Федерального закона от 01.05.2016 г. № 119-ФЗ «Об особенностях предоставления гражданам земельных участков, находящихся в государственной или муниципальной собственности и расположенных на территории субъектов Российской Федерации, входящих в состав Дальневосточного федерального округа, и о внесении изменений в отдельные законодательные акты Российской Федерации» [https://www.consultant.ru/document/cons\\_doc\\_LAW\\_197427/840e8e0e8808309e](https://www.consultant.ru/document/cons_doc_LAW_197427/840e8e0e8808309e621e8a1ff1ca93bd2dbce6c7/) [621e8a1ff1ca93bd2dbce6c7/](https://www.consultant.ru/document/cons_doc_LAW_197427/840e8e0e8808309e621e8a1ff1ca93bd2dbce6c7/) (дата обращения 29.01.2024 г.);

2. Изотова, В. С. Правовые основы договора безвозмездного пользования земельным участком / В. С. Изотова // Аллея науки. – 2021. – Т. 1, № 4(55). – С. 746-752. – EDN NIVPTJ. (дата обращения 29.01.2024 г.).

# **ФУНКЦИОНАЛЬНЫЕ ВОЗМОЖНОСТИ РОБОТИЗИРОВАННОГО ТАХЕОМЕТРА Leica TS16**

*Литвинов Эрсан Владимирович, студент 2 курса по специальности 21.02.04 Землеустройство ГБПОУ РС(Я) "Якутский сельскохозяйственный техникум" Винокурова Анисья Романовна, преподаватель ГБПОУ РС(Я) "ЯСХТ"*

Актуальность. Цель: Исследовать функциональные возможности тахеометра Leica TS16. Задачи:

1. Дать характеристику тахеометра.

2. Рассмотреть порядок выполнения съемки.

 Роботизированный тахеометр Leica TS16 A R1000 (1") со скоростью вращения 50° в секунду и технологией ATRplus.

"Технология ATRplus" распознаёт «лишние» отражающие цели и автоматически исключает их для будущего поиска. Прибор создает возможность дистанционного управления на расстоянии до 1000м, способен автоматически наводиться на центр призмы или отражающей пленки и захватывать ее, может следить за отражателем и благодаря этому работу может производить один специалист с помощью полевого контроллера или планшета. Так же тахеометр работает в условиях недостаточной освещенности или в темноте. Дальномер прибора дает возможность проводить высокоточные измерения на отражатель  $(1,0 \text{ mm} + 1,5)$ ррм) и на любую поверхность (2,0 мм + 2 ррм). Тахеометр имеет угловую точность в 1 секунд и диапазон измерений без отражателя до 1000 м и с отражателем до 10000 м. Скорость измерений составляет не более 2-х секунд на любую поверхность. Прибор поддержит настраиваемые ASCII-форматы, DXF, XML, GSI.

 Цветной сенсорный дисплей 5", 800 x 480 WVGA с буквенно-цифровой клавиатурой (опционально доступна вторая клавиатурная панель) создает условия для быстрого скорости ввода и обработки данных. Размер экрана позволяет одновременно вывести всю необходимую для работы информацию в одном окне, панель экрана сенсорная технология с включенным в комплект стилусом.

Угловая точность по горизонтали и вертикали зависит от угловой точности роботизированного тахеометра. Время измерения: обычно  $3 - 4$  c.

Порядок выполнения геодезических работ выполняется в следующем порядке:

1. Приводим уровень в центре с помощью подъемных винтов.

2. Измеряем высоту прибора.

3.В ленте проектов находим папку «Создать проект»

4. Даем название проекта.

5. Создание твердых точек

6. Заходим в установку или же в съемки и выбираем станцию которая нам нужна.

При выполнении геодезических работ тахеометром Leicа ST16 определены функциональные возможности:

-прибор позволяет осуществлять измерение углов или расстояний, а так же определить координаты или высоту заданной точки;

-осуществлять, обрабатывать и сохранять измерения для последующего решения множества разноплановых задач в строительстве, геодезии или инженерии;

- решение прямой и обратной геодезической задачи;

- определение углов, расстояний, превышений и прочих величин в процессе возведения стен или закладки фундамента, монтировании кровли или коммуникаций, организации стоек и колонн, проведения топографических съемок и т.д.;

- вынос в натуру линейных или площадных объектов по разным значениям;

- определение недоступных расстояний, расчет периметра и прочие дополнительные функции.

Если сравнить работу с теодолитом и тахеометром, то в первом случае требуется вести записи в журнал, во втором же — лишь вести абрис, а данные по дистанциям, углам и номерам пикетов прибор запишет и сохранит в памяти. При изменении местоположения этого геодезического прибора необходимо лишь задать новую станцию и первый пикет, после чего навести на отражатель и получить рассчитанные тахеометром измерения, нажав только одну кнопку.

Роботизированный тахеометр рассчитывает горизонтальные дистанции самостоятельно, в автоматическом режиме. На мониторе прибора демонстрируются либо наклонное расстояние, положении по горизонтали и превышения, либо наклонное расстояние и углы (горизонтальный и вертикальный) — отображение одного из двух вариантов данных управляется вручную оператором .

Тахеометр незаменим при проведении выноса в натуру устанавливаете его в точке, чьи координаты известны, задаете координаты точки ориентирования либо вводите дирекционный угол для ориентирования. Затем выставляете точку для выноса, введя ее координаты — на мониторе прибора высвечивается угол поворота и дистанция, которую требуется отмерить в данном направлении. Разумеется, с помощью тахеометра можно производить измерения дистанции между точками и высоты объекта, замеры со смещением — этот прибор осуществляет все функции теодолита.

При выполнении геодезических работ в карьере будет удобна такая функция — получение собственных координат путем обратной засечки. При первой установке электронного тахеометра, используя отражательную пленку, вычисляются координаты нескольких объектов, расположенных на краях карьера. По окончании карьерных работ прибор устанавливается повторно и, воспользовавшись обратной засечкой, рассчитываются координаты точки установки, а также проводится съемка карьера. Соответствующее

программное обеспечение на основании вычислений тахеометра поможет быстро получить картину выполненных работ в карьере — схемами по квадратам, с их общим описанием.

Список использованных источников

1. Характеристика роботизированного тахеометра https://gis2000.ru/contact

2. ГОСТ Р 51774-2001 Тахеометры электронные. Общие технические

условия

3. Технические характеристики РОБОТИЗИРОВАННОГО ТАХЕОМЕТРА LEICA TS16

# **ВЫНОС ТОЧЕК В НАТУРУ И ОПРЕДЕЛЕНИЕ ГРАНИЦ МЕСТОПОЛОЖЕНИЯ ЗЕМЕЛЬНОГО УЧАСТКА**

*Корякина Алита Николаевна, студентка 3 курса ЗИО 9 Б ГБПОУ РС(Я) ЯСХТ, alitakorakina34@gmail.com Неустроева Елена Ефимовна, преподаватель ГБПОУ РС(Я) ЯСХТ, [neustroeva.elena00@mail.ru](mailto:neustroeva.elena00@mail.ru)*

**Аннотация:** В данной статье проводится анализ выноса в натуру границ земельного участка, который является важным этапом в процессе урегулирования земельных отношений. Рассматриваются проблемы, с которыми сталкиваются владельцы, органы государственной власти и оценщики при осуществлении данной процедуры. А также рассматриваются перспективы использования новых технологий и инструментов для улучшения этого процесса.

**Ключевые слова:** Вынос в натуру границ, земельный участок, координаты, геодезическое оборудование, межевые знаки, межевой план, геодезист, кадастровый инженер, государственный кадастровый учет.

#### **Введение**

В современном мире существует необходимость в урегулировании земельных отношений, в том числе и определении границ земельного участка. Определение и подтверждение границ являются важным шагом для различных целей, включая оформление юридических документов, продажу или покупку участка, использование земельного участка в хозяйственной или строительной деятельности.

### **Проблемы выноса в натуру границ**

Одной из основных проблем, с которыми сталкиваются владельцы земельного участка, является определение фактической границы на

местности. Часто физические ориентиры, указанные в документах или кадастре, могут быть изменены или не соответствовать текущему положению. Это может привести к затруднениям при определении границ и создать споры между соседями.

Еще одной проблемой является сложность проведения точных измерений на местности. Традиционные способы измерения, например, использование геодезических инструментов, требуют больших затрат времени и ресурсов. Кроме того, возможны ошибки при проведении измерений, что также может привести к неточности в определении границ.

### **Перспективы использования новых технологий**

Современные технологии предлагают новые возможности для решения проблем, связанных с определением границ земельного участка. Глобальные навигационные спутниковые системы (ГНСС), такие как GPS, позволяют проводить точные измерения на местности с использованием спутниковых сигналов. Это позволяет уменьшить случаи ошибок и повысить точность определения границ.

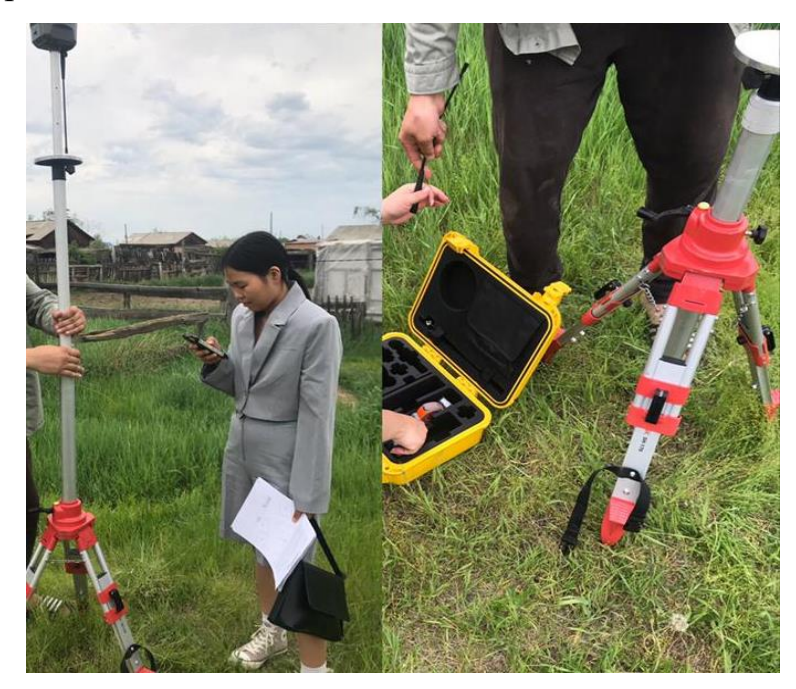

Также, новые технологии в области геодезии предлагают возможность использования беспилотных летательных аппаратов (дронов) для проведения аэрофотосъемки и создания трехмерных моделей местности. Это позволяет получить более точные данные о границах участка и помогает автоматизировать процесс измерений.

#### **Что за процедура и для чего она необходима.**

Кроме решения спорных вопросов, вынос границ также способствует оптимизации использования земельного участка. Когда границы ясно определены, владелец может эффективно планировать использование и развитие своей собственности, без препятствий и непонимания со стороны соседей. Это особенно важно для тех, кто хочет заниматься сельским хозяйством, строительством или развивать любой другой бизнес, требующий определенного места.

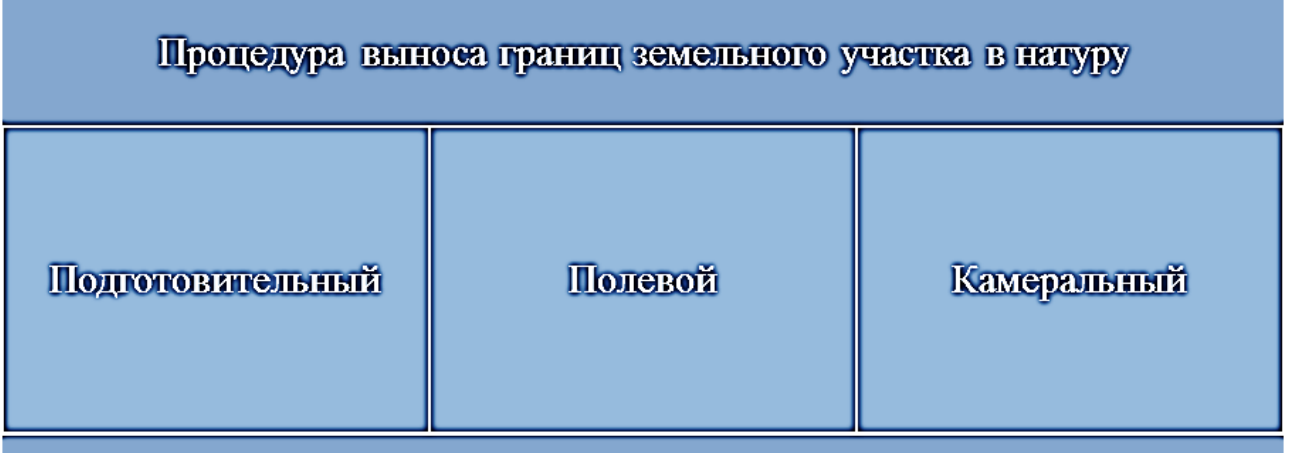

Вынос в натуру границ также помогает в поддержании экологической сбалансированности. Когда у каждого участка есть четкие границы, минимизируется риск несанкционированной застройки или разрушения природных ресурсов. Это способствует сохранению природной обстановки и поддержанию экосистемы на данной территории.

Если вы планируете выделить границы земельного участка, рекомендуется обратиться к опытному специалисту.

После заключения договора и получения необходимых документов кадастровый инженер согласовывает с заказчиком дату начала работы. В указанный день специалист приезжает на место, оснащенный не менее чем двумя комплектами геодезической аппаратуры. Основной приемник устанавливается в точке с известными координатами, а вспомогательный

перемещается по территории участка. Приемники обмениваются данными в режиме реального времени для определения координат точек на участке.

Особенности местности могут оказывать влияние на точность определения координат, поэтому GPS-оборудование используется с учетом возможных погрешностей.

Завершающий этап - камеральный. На этой стадии кадастровый инженер подготавливает акт выноса осей в натуру, который подтверждает проведенные работы. Хотя акт не является документом, который подтверждает границы, он может быть использован в случае разрешения земельных споров в суде. Вынос границ – это шаг в сторону улучшения жизни и соседских отношений, обеспечивая ясность и уверенность в собственности. Осознанное планирование и выполнение данной процедуры являются залогом гармоничного сосуществования и взаимопонимания между владельцами участков и соседями.

Выполняют такие работы инженеры - геодезисты и кадастровые инженеры, обладающие знаниями геодезического оборудования.

Границы земельных участков описываются координатами поворотных точек, которые позволяют однозначно определить местоположение объекта недвижимости.

Можно сказать, что вынос в натуру границ – это способ фиксации границ земельных участков, результатом которой является определение и закрепление на местности межевыми знаками (арматурой, кольями) границ участка с точностью не более нормативной, определяемой категорией земельного участка.

Простыми словами инженер-геодезист с помощью специального оборудования определит на местности как именно проходят границы Вашего участка и обозначит место поворотных точек колышками.

Отметим, что определение границ участка на местности может понадобиться также:

- при проектировании границ застройки перед началом строительства;

- при разрешении различных межевых споров;

- при подписании акта согласования местоположения границ земельного участка - при уточнении смежного земельного участка;

- и других подобных случаях.

Это закрепление на местности точек с известными проектными координатами, с определенной степенью точности, которая обычно указана в проекте или нормативных документах.

Данная процедура и подготовка к выполнению работ осуществляется в достаточно короткие сроки.

#### **Заключение**

Вынос в натуру границ земельного участка является важным этапом в процессе урегулирования земельных отношений. В данной статье были рассмотрены проблемы, с которыми сталкиваются владельцы и органы государственной власти при определении границ. Также были рассмотрены перспективы использования новых технологий для улучшения этого процесса, таких как ГНСС и беспилотные летательные аппараты. Необходимо дальнейшее исследование и разработка стандартов, которые позволят эффективно использовать эти технологии для упрощения процесса выноса в натуру границ земельного участка.

# **ПОСТАНОВКА НА ГОСУДАРСТВЕННЫЙ КАДАСТРОВЫЙ УЧЕТ ОБЪЕКТА ГАЗОСНАБЖЕНИЯ**

*Рудакова Анастасия Викторовна, 3 курс, Земельно-имущественные отношения, [anastasiya.rudakova.201701@gmail.com](mailto:anastasiya.rudakova.201701@gmail.com) Неустроева Елена Ефимовна, преподаватель ГБПОУ РС(Я) «ЯСХТ»*

В статье рассматривается вопрос постановки на государственный кадастровый учет объекта газоснабжения. Большое место в работе уделено содержанию и особенностям выписки из Единого государственного реестра недвижимости об объекте недвижимости сетей газоснабжения.

**Ключевые слова:** *государственный кадастровый учет, недвижимость, объект газоснабжения, Единый государственный реестр недвижимости, выписка из ЕГРН.*

#### **Введение:**

Деятельность по ведению государственного кадастрового учета объектов недвижимости имеет особое значение для управления недвижимостью и рассматривается в качестве государственного информационного ресурса, имеющего данные обо всех объектах недвижимости на территории Российской Федерации.

Государственный кадастровый учет направлен на сбор, систематизацию, документирование и обновление сведений о состоянии, хозяйственном использовании объектов недвижимости. Роль государственного кадастрового учета объектов недвижимости неуклонно возрастает. При юридическом разрешении земельно-имущественных споров важную роль играют уникальные признаки объекта недвижимости, которые содержатся в ЕГРН (Единый государственный реестр недвижимости).

ЕГРН является сводом достоверных систематизированных сведений об учтенном недвижимом имуществе в соответствии с законодательством о регистрации прав на него, а также зарегистрированных правах на такое недвижимое имущество, основаниях их возникновения, правообладателях и иных установленных в соответствии с законом сведениях.

**Цель статьи:** рассмотреть вопрос постановки на государственный кадастровый учет объекта газоснабжения.

#### **Задачи статьи:**

- изучить виды выписок из Единого государственного реестра недвижимости;

- определить особенности постановки на государственный кадастровый учет объектов газификации.

#### **Кадастр недвижимости и ЕГРН**

Нормативно-правовая база вопроса. В соответствии с пунктом 7.3 части 2 ст. 14 Федерального закона от 13.07.2015 № 218-ФЗ «О государственной регистрации недвижимости» (далее – Закон № 218-ФЗ) технический план является основанием для осуществления государственного кадастрового учета в случаях, указанных в данной норме Закона № 218-ФЗ.

Согласно п. 10 ст. 1 Градостроительного кодекса Российской Федерации (далее – ГрК) объект капитального строительства – это здание, строение, сооружение, объекты, строительство которых не завершено, за исключением некапитальных строений, сооружений и неотделимых улучшений земельного участка (замощение, покрытие и другие). ГрК определен порядок создания объектов капитального строительства, который предусматривает разработку проектной документации (ст. 48), необходимость получения разрешения на строительство (реконструкцию) (ст. 51, за исключением случаев, определенных частью 17 данной статьи), а после его окончания – разрешения на ввод объекта в эксплуатацию (ст. 55  $\Gamma$ р $K$ ).

Исходя из положений ст. 39.36 ЗК, использование земель или земельных участков, находящихся в государственной или муниципальной собственности, без предоставления земельных участков и установления сервитутов, публичного сервитута (за исключением объектов, указанных в п. 1 и 2 ст. 39.36 ЗК) осуществляется на основании соответствующих документов, предусмотренных утвержденными нормативными правовыми актами субъектов Российской Федерации порядками и условиями размещения объектов, включенных в Перечень видов объектов, размещение которых может осуществляться на землях или земельных участках, находящихся в государственной или муниципальной собственности, без предоставления земельных участков и установления сервитутов, утвержденный постановлением Правительства Российской Федерации от 03.12.2014 № 1300 (далее – Перечень № 1300), которыми в том числе являются линейные сооружения канализации (в том числе ливневой) и водоотведения, для размещения которых не требуется разрешения на строительство, газопроводы и иные трубопроводы давлением до 1,2 МПа, для размещения которых не требуется разрешения на строительство.

Вся недвижимость, находящаяся в чьей-либо собственности, регистрируется в Едином государственном реестре недвижимости (ЕГРН), который содержит исчерпывающую информацию о каждом объекте. Сведения, необходимые при совершении любых сделок с недвижимостью и для некоторых других целей, содержатся в выписке из ЕГРН.

Выписка из ЕГРН — это федеральная информационная система, в которую вносятся сведения о всех объектах недвижимости на территории России и их собственниках. Это крупнейшая электронная база данных, позволяющая гражданам, организациям и органам власти оперативно получать информацию об основных характеристиках жилья, нежилых помещений и земельных участков. Основной документ, подтверждающий, что здание, жильё, машино-место или участок земли прошли кадастровый учёт, а права на них были зарегистрированы.

Виды выписок из ЕГРН:

1. Общая выписка из ЕГРН. Она содержит информацию об основных характеристиках недвижимого имущества (адрес, кадастровые данные, площадь, собственники, наличие обременений, сведения о зарегистрированных правах);

2. Выписка из ЕГРН о переходе прав. В данном документе можно увидеть всю историю сделок с недвижимостью после 1998 года, а также как и кому переходило право собственности. Уточнить информацию о более ранних действиях с квартирой или домом можно в органе местного самоуправления или Бюро технической инвентаризации;

3. Выписка о кадастровой стоимости объекта. Она содержит сведения о стоимости, в которую государство оценивает тот или иной объект недвижимости. Обычно эта сумма не совпадает с рыночной ценой;

4. Выписка о правах отдельного лица на имеющиеся у него объекты недвижимости. Как следует из названия, в данном документе перечислены сведения обо всем недвижимом имуществе, которое находится в собственности у гражданина на территории России. Заказать такую выписку можно только на себя;

5. Выписка из ЕГРН о содержании правоустанавливающих документов. Содержит сведения о документах, на основании которых собственник получил квартиру в собственность. Получить такой документ может только владелец недвижимости.

Информация, содержащаяся в выписке из ЕГРН:

1. Описание объекта недвижимости — кадастровый номер, вид, наименование, площадь, этаж, протяжённость, разрешённое использование, назначение, год ввода в эксплуатацию

2. Кадастровую стоимость

3. Сведения о правообладателе. Предоставляются только:

- правообладателю объекта недвижимости

- его представителю

- иным лицам, которые указаны в ч. 6 ст. 36.3 и ч. 13 ст.36.2 Закона о государственной регистрации недвижимости;

Для предоставления сведений иным лицам в Единый государственный реестр недвижимости (ЕГРН) должна быть внесена соответствующая запись об этом.

4. Вид, дату и номер государственной регистрации права и его ограничений;

5. Сведения о заявленных в судебном порядке правах требования;

6. Сведения о невозможности государственной регистрации без личного участия правообладателя или его представителя;

7. Сведения о невозможности государственной регистрации перехода, прекращения, ограничения права на земельный участок из земель сельхозназначения;

8. План, чертёж или схему объекта недвижимости — при наличии этих сведений в ЕГРН;

9. Координаты объекта, информацию о частях объекта и материале наружных стен;

10. Кадастровые номера объектов недвижимости, из которых образован объект, а также смежных земельных участков с адресами правообладателей;

11. Сведения о наличии зарегистрированных договоров участия в долевом строительстве;

12. Сведения о возникших до 21 июля 1997 г. вещных правах на объект недвижимости, если они не внесены в реестр;

13. Сведения о кадастровых инженерах, выполнявших кадастровые работы в отношении объекта недвижимости;

14. Сведения о включении объекта недвижимости в реестр объектов культурного наследия и расположении объекта на территории особых зон;

15. Сведения о наличии земельного спора о местоположении границ земельных участков.

Рассмотрим выписку. По данным выписки из Единого государственного реестра недвижимости(ЕГРН) об объекте недвижимости сети газоснабжения видно, объект находится по адресу: Республика Саха(Якутия), г. Якутск, 7 км Хатын-Юряхское шоссе. Протяженностью 2810 метров. Год завершения строительства 2009. Об остальных сведениях согласно выписки данные отсутствуют.

К выписке приложены схема расположения объекта недвижимости на земельном участке и сведения о координатах характерных точек контура объекта недвижимости , а также сведения о характерных точках пересечения контура объекта недвижимости с контуром иных зданий, сооружений ,объектов незавершенного строительства.(ПРИЛОЖЕНИЕ А).

# **Постановка на государственный кадастровый учет объект газоснабжения**

Кадастровый учет газопроводов – это систематическое и государственное ведение данных о газопроводных системах, их технических характеристиках, местоположении и правовом статусе. Ведение кадастра газопроводов осуществляется силами уполномоченных органов и специалистов, ответственных за регистрацию и обновление информации.

Конструкции, связанные с кадастровым учетом, ставятся на территориях, которые оформлены в собственность. Либо это место, на которое нет официального документа о праве владения и отсутствует установление сервитута для прокладки линейных объектов.

1 сентября 2018 г. Земельный кодекс Российской Федерации был дополнен новой главой, предусматривающей порядок установления публичного сервитута в отношении земельных участков и (или) земель для их использования в целях, предусмотренных ст. 39.37 ЗК, в том числе для размещения целого ряда линейных объектов энергетики.

Публичный сервитут устанавливается для использования земельных участков и (или) земель в целях размещения следующих объектов: объектов электросетевого хозяйства, тепловых сетей, водопроводных сетей, сетей водоотведения, линейных объектов системы газоснабжения, нефтепроводов и нефтепродуктопроводов, их неотъемлемых технологических частей.

Документы необходимые для регистрации:

Заявление для регистрации газопровода – документ, в котором указывается информация о газопроводе, его характеристиках, местоположении и других особенностях.

Технический паспорт на газопровод – документ, подтверждающий соответствие газопровода всем техническим требованиям и нормативам.

Геодезическая съемка местоположения газопровода – документ, содержащий информацию о точном положении газопровода на местности.

Акт на техническое освидетельствование газопровода – документ, удостоверяющий, что газопровод соответствует всем требованиям к безопасности и готов к эксплуатации.

Согласие собственника земельного участка на прокладку газопровода – документ, подтверждающий разрешение собственника на использование его земельных участков.

Кроме указанных документов, в некоторых случаях могут потребоваться и дополнительные документы. Например, при прокладке магистрального газопровода необходимо предоставить проектную документацию и техническое задание на проектирование.

Регистрация газопроводов на кадастровом учете является важным шагом для обеспечения правовой защиты прав собственников и операторов. Первый шаг в регистрации газопровода — получение технических условий от оператора газораспределительной системы. Этот документ содержит информацию о требованиях и условиях прокладки газопровода. Для получения технических условий необходимо обратиться в отдел газоснабжения нужного муниципального образования или оператора газораспределительной системы.

Следующим шагом является разработка проекта газопровода согласно полученным техническим условиям. Проект должен быть разработан специализированной организацией, имеющей все необходимые лицензии. В проекте должны быть указаны все основные характеристики газопровода, а также параметры, необходимые для его регистрации. После разработки проекта необходимо получить согласование от оператора газораспределительной системы.

После получения согласования проекта необходимо обратиться в органы Росреестра для регистрации газопровода на кадастровом учете. Для этого потребуется подать заявление, в котором указываются все необходимые параметры газопровода. Возможно, понадобится подтверждение технического состояния газопровода, его соответствия требованиям и т.д. После подачи заявления, органы Росреестра проводят проверку и в случае положительного решения регистрируют газопровод на кадастровом учете.

Выводы. В настоящее время различие проектной и фактической протяженности построенного линейного объекта является препятствием для получения разрешения на ввод такого объекта в эксплуатацию и его оформления. Кроме того, причиной приостановки государственного кадастрового учета и государственной регистрации прав на объект недвижимости, в том числе на линейный объект, может стать несвоевременное или неполное внесение изменений в проектную документацию и различие сведений о характеристиках объекта.[3]

Принятый закон установил допустимые пределы (5 %) отклонения фактической протяженности построенного линейного объекта от проектной – как для целей ввода объекта в эксплуатацию, так и для государственного кадастрового учета и государственной регистрации прав на такие объекты.

Нововведение позволит снизить количество приостановлений государственного кадастрового учета и государственной регистрации прав.

Основой для статьи послужили материалы производственной практики в АО «Сахатранснефтегаз».

## **СПИСОК ИСПОЛЬЗОВАННЫХ ИСТОЧНИКОВ**

1. Федеральный закон от 13.07.2015 № 218-ФЗ «О государственной регистрации недвижимости» (дата обращения 29.01.2024 г.) [https://www.consultant.ru/document/cons\\_doc\\_LAW\\_182661/](https://www.consultant.ru/document/cons_doc_LAW_182661/) (дата обращения 29.01.2024 г.)

2. Земельный кодекс РФ [https://www.consultant.ru/document/cons\\_doc\\_LAW\\_33773/](https://www.consultant.ru/document/cons_doc_LAW_33773/) (дата обращения 29.01.2024 г.)

3. Затолокина Н. М. ПОСТАНОВКА ЛИНЕЙНЫХ ОБЪЕКТОВ НА КАДАСТРОВЫЙ УЧЕТ [https://cyberleninka.ru/article/n/postanovka-lineynyh](https://cyberleninka.ru/article/n/postanovka-lineynyh-obektov-na-kadastrovyy-uchet/viewer)[obektov-na-kadastrovyy-uchet/viewer](https://cyberleninka.ru/article/n/postanovka-lineynyh-obektov-na-kadastrovyy-uchet/viewer) (дата обращения 29.01.2024 г.)

# **ИСПОЛЬЗОВАНИЕ СПУТНИКОВЫХ НАВИГАЦИОННЫХ СИСТЕМ В ГЕОДЕЗИИ**

*Терентьева С. С.,*

*студентка 2 курса ГБПОУ РС(Я) «Якутский сельскохозяйственный техникум» Винокурова А. Р., преподаватель ГБПОУ РС(Я) «ЯСХТ»*

Аннотация. Замена традиционных средств измерений на электронные привела к появлению новых методов и технологий геодезических работ. Спутниковые навигационные системы и геодезических приемников принципиально изменило методику построения опорных геодезических сетей. Цель работы заключается в исследовании принципа работы спутниковой аппаратуры и актуальность его применения.

Для определения координат точек местности с точностью, удовлетворяющей геодезическим требованиям, применяются специальные геодезические приёмники. Такие приёмники осуществляют захват сигнала от навигационных спутников, измеряют по фазе несущей частоты псевдодальность, по ней и по дополнительно полученной информации вычисляются координаты.

Ключевые слова: геодезия, спутниковые навигационные системы, спутниковая аппаратура, технология, российская система ГЛОНАСС.

XXI век – век технологий, которые значительно облегчают нам жизнь. Компьютеры и прочие приборы теперь выполняют множество действий, тем самым упрощая работу человеку. Спутниковые системы не исключение. Не так давно началось освоение космоса, а вместе с тем начинают развиваться и спутниковые системы, которые выполняют ряд функций на сегодняшний день.

Для выбора и актуальности темы исследования был проведен устный опрос предприятий занимающихся геодезической деятельностью. Опрос на тему «Геодезические приборы, используемые на практике». Всего опрошено 10 предприятий, расположенных в городе Якутске, из которых в 7 геодезических предприятиях используют спутниковые аппаратуры различных марок. Исходя из полученных данных возникла цель исследования в изучении принципа работы спутниковой аппаратуры и актуальность его применения.

Для достижения поставленной цели, необходимо решить следующие задачи:

- 1. Изучить спутниковую систему позиционирования.
- 2. Рассмотреть примеры спутниковой аппаратуры.
- 3. Проанализировать принцип работы спутниковой аппаратуры.
- 4. Сделать выводы об актуальности применения спутниковой аппаратуры.

К новым геодезическим технологиям относятся методы определения координат точек по сигналам со специальных спутников Земли, движущихся по определённым орбитам.

В настоящее время действуют три спутниковые системы определения координат: российская система ГЛОНАСС (глобальная навигационная спутниковая система), американская система NAVSTAR GPS (Навигационная система определения расстояний и времени, глобальная система позиционирования) и европейская система Galileo (с 2005 года). Система включает три сегмента: созвездие космических аппаратов (спутников), наземного контроля и управления, приёмных устройств (аппаратуры пользователей).(Рисунок 1)

#### Глобальная навигационная спутниковая система (ГНСС)

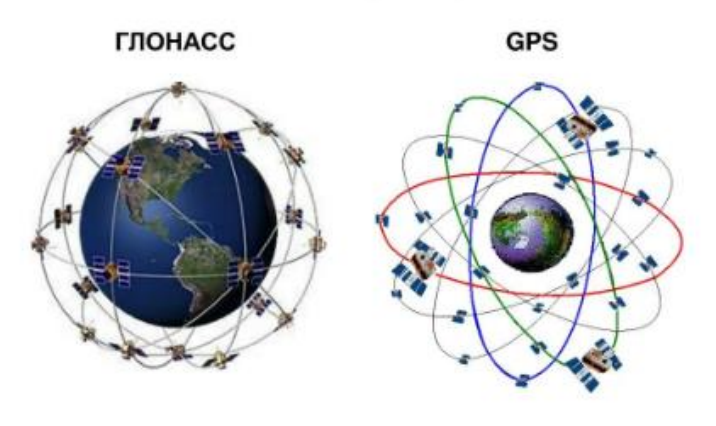

*Рисунок 1*

*Сегмент наземного контроля и управления* состоит из сети станций слежения за спутниками, службы точного времени, главной станции с вычислительным центром и станцией загрузки данных на борт спутников. С пунктов слежения лазерным дальномером измеряют расстояние до спутников. Собранную информацию о положении спутников на орбитах (эфемеридах) передают на бортовой компьютер каждого спутника. Спутники непрерывно излучают для пользователей измерительные радиосигналы, данные о системном времени, свои координаты и другие сведения.

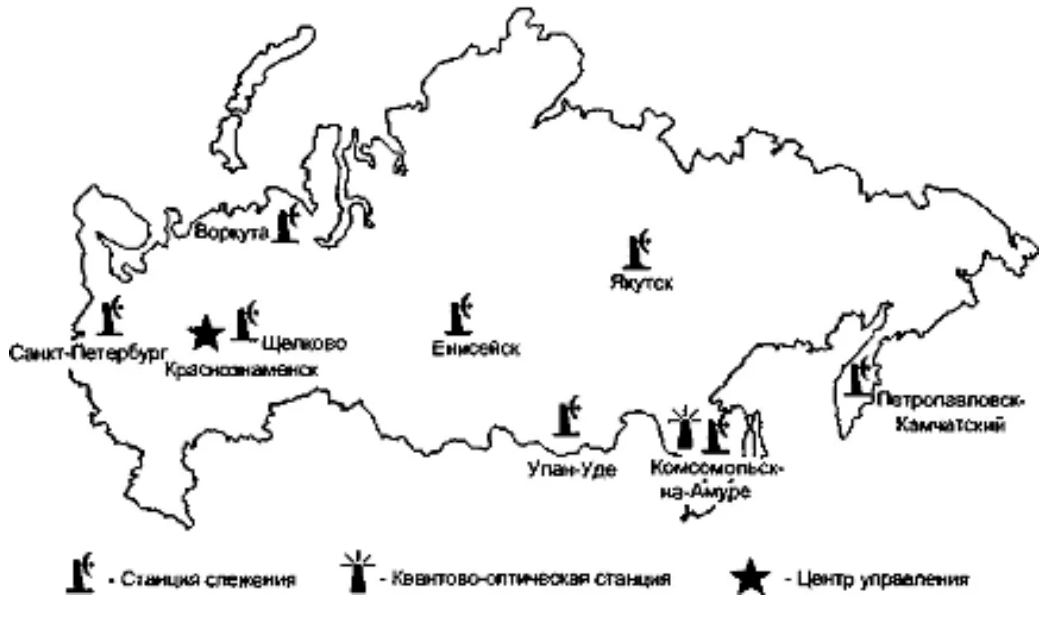

 *Рисунок 2. Наземный комплекс управления ГЛОНАСС*

*Сегмент приемных устройств* включает спутниковых приемник, антенну, управляющий орган-контроллер, источник питания и вспомогательные средства.

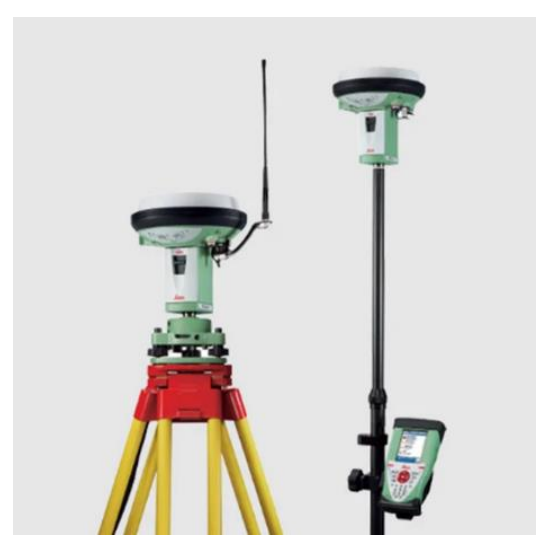

*Рисунок 3 - GPS Leica gs 15*

Сущность определения координат точек земной поверхности с помощью спутников заключается в радиодальномерных измерениях дальностей от спутников до приемника, установленного на определяемой точек. Если измерить дальности до трех спутников, координаты которых на данный момент времени известны, то методом пространственной линейной засечки можно определить координаты точки стояния приемника. Из-за несинхронности хода часов на спутнике и приемнике определенные для спутников расстояния будут отличаться от истинных; такие ошибочные расстояния называют «*псевдодальностями*». Поэтому для исключения погрешностей определения координат точек следует выполнять при одновременном наблюдении не менее 4 спутников.

Различают *абсолютные* и *относительные* способы спутникового позиционирования. При выполнении абсолютных (навигационных) измерений определяют полные координаты точек земной поверхности в системе координат, задаваемой созвездием спутников. Для решения геодезических задач, когда необходимо получать координаты точек с высокой точностью, используют относительные измерения, при которых фазовым методом определяют дальности, и по ним вычисляют превращения координат или вектора между базовой и измерительной станциями, на которых установлены спутниковые приемники.[1]

Для определения координат точек местности с точностью, удовлетворяющей геодезическим требованиям, применяются специальные геодезические приёмники. Такие приёмники осуществляют захват сигнала от навигационных спутников, измеряют по фазе несущей частоты псевдодальность, по ней и по дополнительно полученной информации вычисляются координаты.

Чтобы определить просто положение на местности (широту и долготу), потребуется поймать сигнал минимум трёх спутников, а если нужна ещё и высота над уровнем моря — минимум четырёх. Это относится к ЛЮБЫМ спутниковым приемникам. Конечно, чем больше сигналов ловит приемник тем точнее и быстрее определяется его местоположение.

Также нужно знать, что практически все геодезические спутниковые приемники обрабатывают не только сигналы GPS (США). Для более устойчивого определения местоположения используются одновременно и спутниковые системы ГЛОНАСС (Российская), Galileo (Европейская) и Compass (ранее Beidou — Китайская). С учетом всех четырех созвездий спутников точность и скорость работы повышается в несколько раз. В нашей полосе в открытом поле можно одновременно наблюдать до 60 спутников.[2]

GPS-приемник получает от спутников их орбитальные координаты, время с точностью до наносекунды, текущие дату и точное время отправки сигнала. Такую информацию отправляет каждый спутник. GPS-приемник рассчитывает расстояние до него, а при получении информации от нескольких спутников — взаимное их расположение, а также собственные координаты.

Принцип определения координат приемника достаточно прост. Они получаются методом обратных засечек от передатчиков спутников. Передатчик и приемник имеют высокоточные часы. В спутнике они атомные

с погрешностью 10,9 секунды/год. В геодезических приемниках часы попроще, но тоже гораздо точнее наручных. Передатчик высылает кодированный сигнал с данными о времени передачи, своей орбите и координатах и многое другое. Сигнал со скоростью света достигает приемника и обрабатывается им. Время передачи и приема различается на незначительную величину, но именно по этим данным можно определить расстояние до спутника. Поэтому и часы должны быть очень точными. Расстояние есть скорость помноженная на время. Перемножив скорость света и время прохождения сигнала и определяется псевдодальность до спутника. И так происходит со всеми спутниковыми сигналами.

Получается, что в каждый момент времени приемник получает одновременно сигналы от нескольких спутников и определяет свое местоположение относительно них. Понятно, что спутники постоянно движутся по разным орбитам, и приемник не стоит на месте. Учет этих и других факторов ложится на вычислительную мощь приемника и наземных центров управления системой.

Этот принцип един и для геодезических и для любых других гражданских приемников (навигаторы в телефонах, часах и т.д). Но отличия все же есть, и они достаточно критичны. Иначе любой бы смог с помощью телефона проводить геодезические работы.

Сначала необходимо немного рассказать о сигналах, которые передают спутники. На самом деле сигналы передаются в закодированном виде на двух модулированных частотах, названных выше. Навигационные приемники, не имеющие специальных дешифраторов (платных), могут обработать только «грубый» открытый код, посылаемый передатчиками. В него преднамеренно введена случайная незначительная ошибка. И именно она обуславливает столь невысокую точность обычных навигаторов. Сделано это из коммерческих соображений- «неиспорченную частоту» нужно покупать. И цена на данный момент каждой частоты превышает 100 тыс. рублей. Бытовым навигаторам

достаточно точности открытого кода, поэтому они не так дороги, как геодезические приемники.

Второе различие- приемники в навигаторах работают в одиночку и определяют свое абсолютное местоположение. То есть без дополнительных уравниваний и других приемников. Они самодостаточны. Точность определения может достигать 20 и более метров. А геодезические приемники работают минимум в паре. Один находится на пункте с известными координатами (база), а второй- на определяемом пункте (ровер). Они находятся в относительной близости друг от друга (до 50 км) и должны получать сигналы от одинаковых спутников. Получается, что координаты определяемого пункта вычисляются не относительно летающих спутников, а относительно известного пункта. За счет этого точность определения положения приемника достигает 1-2 сантиметра.

Важным в этом случае является выбор пунктов ГГС (где база стоит), к которым будут привязываться спутниковые измерения. Нужно иметь их координаты в необходимой системе .

Один из приемников должен находится на базе (с известным местоположением). Второй перемещается по определяемым пунктам. Есть несколько вариантов его передвижения. В этом и заключаются методологические отличия. (Рисунок 4)

Существуют два основных метода относительных измерений: *статический* и *кинематический*.

При статических измерениях приемники работают одновременно на двух станциях - базовой с известными координатами и определяемой. После окончания измерений выполняется совместная обработка информации, собранной двумя приемниками. Точность способа зависит от продолжительности измерений, которая должна быть не менее 1 часа. Современные спутниковые приемники позволяют достичь точности определения плановых координат, мм, высотных - в 2 раза ниже, где D - длина вектора (базовой линии). При развитии съемочного обоснования используют быстрый статический метод, при котором наблюдения на определяемой точке выполняют одним приемом продолжительностью 5-20 минут (в зависимости от числа наблюдаемых спутников).

При кинематических измерениях подвижная станция находится в режиме непрерывной работы, как во время на выполнение приема, так и во время перемещения между ними. Разновидностями кинематического метода является способ «стой – иди» и способ непрерывной кинематики. При работе по способу «стой – иди» вначале на первой точке выполняет привязку подвижной станции к базовой с целью разрешения неоднозначности фазовых измерений (продолжительностью около 5 мин) называемую *инициализацией.* 

Методы отличаются временем непрерывного нахождения приемника на определяемом пункте. Чем дольше — тем точнее.

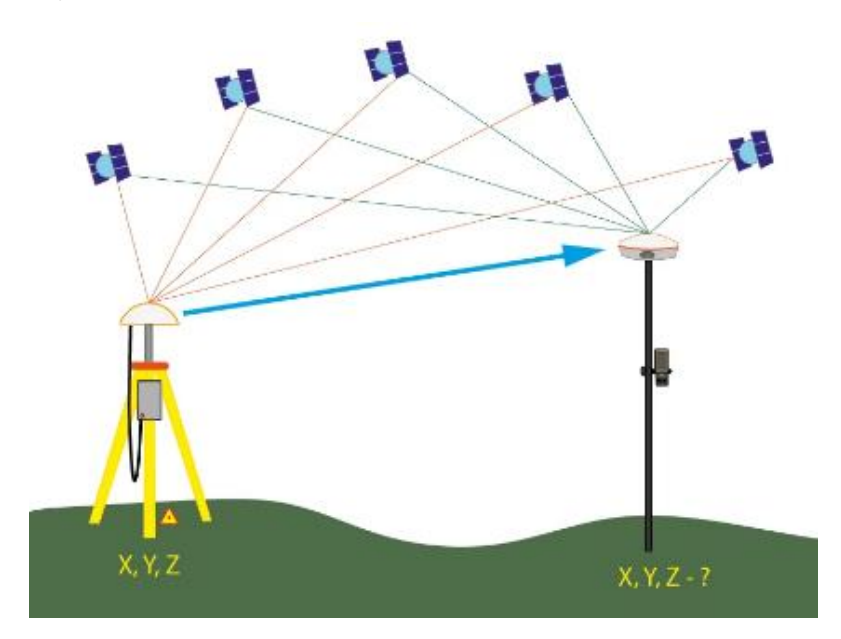

 *Рисунок 4. Принцип работы GPS приемника*

Анализируя принцип работы спутниковых систем навигации можно сделать вывод что, принцип основан на измерении расстояния от антенны на объекте (координаты которого необходимо получить) до спутников, положение которых известно с большой точностью. Таблица положений всех спутников называется альманахом, которым должен располагать любой спутниковый приёмник до начала измерений. Обычно приёмник сохраняет

альманах в памяти со времени последнего выключения и если он не устарел — мгновенно использует его. Каждый спутник передаёт в своём сигнале весь альманах. Таким образом, зная расстояния до нескольких спутников системы, с помощью обычных геометрических построений, на основе альманаха, можно вычислить положение объекта в пространстве.

Метод измерения расстояния от спутника до антенны приёмника основан на том, что скорость распространения радиоволн предполагается известной (на самом деле этот вопрос крайне сложный, на скорость влияет множество слабо предсказуемых факторов, таких как характеристики ионосферного слоя и пр.). Для осуществления возможности измерения времени распространяемого радиосигнала каждый спутник навигационной системы излучает сигналы точного времени, используя точно синхронизированные с системным временем атомные часы. При работе спутникового приёмника его часы синхронизируются с системным временем, и при дальнейшем приёме сигналов вычисляется задержка между временем излучения, содержащимся в самом сигнале, и временем приёма сигнала. Располагая этой информацией, навигационный приёмник вычисляет координаты антенны. Все остальные параметры движения (скорость, курс, пройденное расстояние) вычисляются на основе измерения времени, которое объект затратил на перемещение между двумя или более точками с определёнными координатами.[3]

Системы спутниковой связи созданы для обеспечения потребностей связи и спутникового доступа в Интернет в любой точке мира. Они необходимы там, где требуется повышенная надежность и отказоустойчивость, используются для высокоскоростной передачи данных при организации многоканальной телефонной связи.

Специализированные системы связи имеют ряд преимуществ, но ключевым является возможность реализации качественной телефонии вне зон покрытия станциями сотовой связи. Такие системы связи позволяют работать от автономного питания в течение длительного времени и находиться в

режиме ожидания вызова, происходит это за счет невысоких энергетических показателей пользовательского оборудования, легкого веса и всенаправленной антенны.

В настоящее время существует множество различных систем спутниковой связи. У всех есть свои плюсы и минусы. Дополнительно каждый производитель предлагает пользователям индивидуальный набор услуг (Интернет, факс, телекс), определяет набор функций для каждой области покрытия, а также рассчитывает стоимость спутникового оборудования и услуг связи. В России ключевыми являются: Инмарсат, Иридиум и Турайя.

Сферы использования ССС (Систем спутниковой связи): коммерческое судоходство, министерства и ведомства, органы управления государственных структур и учреждений, МЧС и спасательные подразделения.

В заключении сделаны следующие выводы, что еще в середине прошлого века появилась потребность в появлении спутниковых систем. На их разработку ушло несколько десятков лет, но благодаря научнотехническому прогрессу на сегодняшний день существует несколько навигационных систем, одна из которых ГЛОНАСС – российская разработка, которая обеспечивает точное позиционирование объекта в пространстве с минимальной погрешностью.

Также с появлением спутниковых технологий значительно изменились традиционные методы проведения полевых и камеральных работ. Главные решенные задачи – это увеличение точности измерений, экономия времени, ведь съёмка приобрела такие качества как глобальность, оперативность, всепогодность, оптимальная точность и эффективность. [4]

Системы спутникового позиционирования актуальны во многих сферах. Их целью спутниковых систем является измерение расстояния от приемника до спутника. Выделяют два основных метода: статический и кинематический, каждый из которых имеет свои задачи и предназначение. Так же следует заметить, что расположение спутника должно распознаваться с высокой точностью с учетом нахождения его в той или иной системе. Время тоже

играет немаловажную роль, так как именно с его помощью можно определить точное расстояние от приемника до спутника. Существует несколько методов определения координат, которые различаются по точности и алгоритму решения инженерных задач. Так же рассмотрены случаи возникновения проблем при выполнении работ.

Спутниковую аппаратуры применяются не только в геодезии, но и так же в геологии, на начальных этапах строительства, межевания, привязки контрольных точек разбивки теодолитных и тахеометрических ходов, с помощью GPS оборудования полевые геодезические работы выполняются в короткие сроки, позволяя не только собирать координатные данные, но и одновременно со сбором производить их обработку в реальном времени.

#### **Список использованных источников**

1. «Практикум по геодезии» учебное пособие для вузов. Авторы: Г.Г. Поклад, С.П. Гринев, А.Н. Сячинов, О.В. Есенников, Н.С. Анненков, Н.А. Чучукин.

2. Генике А.А., Побединский Г.Г. Глобальные спутниковые системы определения местоположения и их применение в геодезии. Изд. 2-е, перераб. и доп. -М.: Картгеоцентр, 2017. - 355 е.: ил.

3. Использование спутниковых навигационных систем в землеустройстве и кадастрах. Авторы: Парусова К.Ю., Сивенькова Л.В. <https://scienceforum.ru/2020/article/2018018368>

4. Использование спутниковых систем в сфере информационных технологий [https://obrazovanie-gid.ru/konspekty/ispolzovanie-sputnikovyh-sistem-v-sfere](https://obrazovanie-gid.ru/konspekty/ispolzovanie-sputnikovyh-sistem-v-sfere-informacionnyh-tehnologij-konspekt.html)[informacionnyh-tehnologij-konspekt.html](https://obrazovanie-gid.ru/konspekty/ispolzovanie-sputnikovyh-sistem-v-sfere-informacionnyh-tehnologij-konspekt.html)

#### УДК.528.48

### **СОСТАВЛЕНИЕ МЕЖЕВОГО ПЛАНА ЗЕМЕЛЬНОГО УЧАСТКА**

*Терёшкина Карина Сергеевна, студентка 3 курса ЗИО 9 б, tereshkinakarina2004@gmail.com Неустроева Елена Ефимовна, преподаватель ГБПОУ РС (Я) ЯСХТ*

**Аннотация.** В данной статье будет рассмотрен порядок составления межевого плана.

**Ключевые слова:** *межевой план, земельные участки , кадастровый инженер, государственный кадастр недвижимости.*

**Введение.** Межевой план-это документ в котором содержится сведения об земельном участке.

Межевой план составляется в случаях:

− раздела земельного участка на несколько участков;

перераспределения нескольких исходных участков с образованием нескольких новых земельных участков;

− выделения долей земельных участков;

− уточнения уже существующих данных о границе участка;

− раздела исходного участка с измененной землёй;

− образование новых участков и земель муниципальной или государственной собственности;

− исправление кадастровой ошибки.

Федеральный закон "О кадастровой деятельности" от 24.07.2007 N 221- ФЗ (последняя редакция), по сути, впервые официально закрепляет понятие «межевой план» на уровне федерального закона.

Рассмотрим порядок составления межевого плана земельного участка, находящегося в Республика Саха (Якутия), г. Якутск, с. Сырдах, ул. Сосновая, в отношении физического лица Изюмская А. Н.

В первый части нужно внести следующую информацию: причина, на основании которой собственник хочет исследовать и документально запротоколировать параметры земли (выделение или определение границ и площади), цель выполнения кадастровых работ, данные собственника объекта, информация о специалисте,, реквизиты компании.

### *Раздел 2 Исходные данные*

Исходные данные. Во втором разделе инженер указывает список документов, которые получил от клиента. Также описывают предоставленную собственником информацию об объекте.

- Содержание документации, которая использовалась при составлении плана, информация об используемой геодезической основе (система координат, класс геодезической сети); название оборудование, которое использовалось для измерений. также дата последней поверки приборов, учетный кадастровый номер участка (включая недостроенные). И так же данные о частях объекта.

Межевой план состоит из графической и текстовой частей. В графической части межевого плана воспроизводятся сведения кадастрового плана соответствующей территории или выписке соответствующего земельного участка, а также указываются местоположение границ образуемых земельного участка или земельных участков, либо границ части или частей земельного участка, либо уточняемых границ земельных участков, доступ к образуемым земельным (проход или проезд от земельных участков общего пользования), в том числе, путем установления сервитута.

Для составления межевого плана с использованием программных технологий необходимо выполнить следующие шаги:

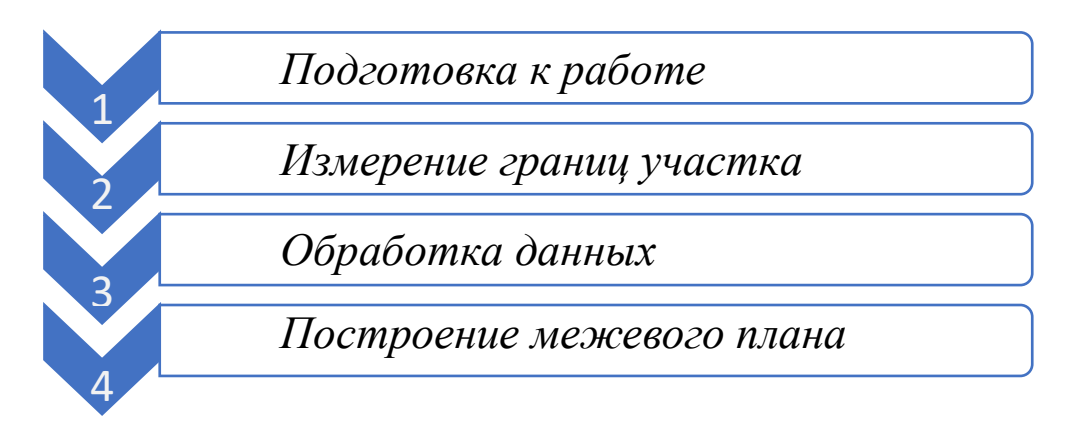

К текстовой части межевого плана относятся следующие обязательные разделы:

- − титульный лист;
- − содержание;
- − исходные данные;
- − сведения о выполненных измерениях и расчетах;
- − заключение кадастрового инженера.

К графической части межевого плана относятся следующие разделы:

− схема геодезических построений;

− схема расположения земельных участков;

− чертеж земельных участков и их частей.[2]

В процессе кадастровых работ могут одновременно выполняться измерения как одного, так нескольких участков. В соответствии с требованиями к подготовке межевого плана, допускается включать в один отчет сведения о нескольких участках. В тоже время, зачастую возникают ситуации, когда необходимо информацию об однотипных земельных участках поместить в несколько отчетов. Например, получить отдельный межевой план на каждый из вновь образованных участков в садовом товариществе.

План должен содержать сведения о местоположении, площади, категории земель и разрешенном использовании земельных участков и их отдельных частей.

#### **Заключение**

Таким образом, использование программных технологий позволяет повысить эффективность и точность составления межевых планов. Это обеспечивает более надежное определение границ земельного участка и учет его характеристик. Кроме того, использование современного геодезического оборудования способствует ускорению процесса измерений и обработки данных, что является важным фактором в условиях современного строительства и землеустройства. В статье в качестве примера рассмотрен межевой план в Республика Саха (Якутия), г. Якутск, с. Сырдах, ул. Сосновая, в отношении физического лица Изюмской А. Н.

Для формирования межевого плана недостаточно информации только об одном земельном участке. В процессе кадастровых работ производятся операции образования земельных участков в результате выдела из государственных или муниципальных земель, раздела или перераспределения существующих земельных участков, кроме того, проводится уточнение границ смежных земельных участков, образование частей земельных участков и изменение.

#### **Список источников:**

1. Федеральный закон "О кадастровой деятельности" от 24.07.2007 N 221-ФЗ (последняя редакция) [https://www.consultant.ru/document/cons\\_doc\\_LAW\\_70088/](https://www.consultant.ru/document/cons_doc_LAW_70088/) (дата обращения 29.01.2024 г.)

2. Парамонова, О. О. Оформление межевого плана земельных участков образованных путем раздела / О. О. Парамонова, А. Д. Лукманова, Р. И. Абдульманов // Научные исследования студентов в решении актуальных проблем АПК : материалы всероссийской научно-практической конференции: в 4 томах, Иркутск, 06–07 марта 2020 года. Том I. – Иркутск: Иркутский государственный аграрный университет им. А.А. Ежевского, 2020. – С. 294- 302. – EDN CALNWL. (дата обращения 29.01.2024 г.). УДК.332.3

# **ПОДГОТОВКА КАРТЫ (ПЛАНА) ИЗМЕНЕННОЙ ГРАНИЦЫ МУНИЦИПАЛЬНОГО ОБРАЗОВАНИЯ**

*Шелехов Василий Иванович, студент 3 курса ЗИО 9 Б ГБПОУ РС(Я) ЯСХТ, [Selehovvasa78@gmail.com](mailto:Selehovvasa78@gmail.com) Неустроева Елена Ефимовна, преподаватель ГБПОУ РС(Я) ЯСХТ, [neustroeva.elena00@gmail.com.ru](mailto:neustroeva.elena00@gmail.com.ru)*

**Аннотация:** В этой статье будет показан подготовки плана (карты) измененной границы Таттинского и Чурапчинского улусов.

**Ключевые слова:** *карта (план), изменение границы, землеустройство, ЕГРН.*

### **Введение**

Изменение границ муниципального образования осуществляется по инициативе населения реализуется в порядке, установленном федеральным законом и принимаемым в соответствии с ним законом субъекта Российской Федерации для выдвижения инициативы проведения местного референдума.

Карта (план) объекта землеустройства подготавливается с учетом сведений из ЕГРН, картографического материала, материалов дистанционного зондирования, а также по сведениям измерений, полученных на местности.

# **Порядок подготовки карты (плана) измененной границы МО «Таттинский улус» и МО «Чурапчинский улус (район)**

Согласно статьи 12 Федерального закона "Об общих принципах организации местного самоуправления в Российской Федерации" изменение границ муниципального образования осуществляется законом субъекта Российской Федерации по инициативе населения, органов местного самоуправления, органов государственной власти субъекта Российской Федерации, федеральных органов государственной власти в соответствии с настоящим Федеральным законом.[1]

Рассмотрим порядок подготовки карты (плана) измененной границы Таттинского и Чурапчинского улуса для постановки на учет в ЕГРН:

Процедура подготовки землеустроительной документации об объекте землеустройства средствами ГИС «Панорама» состоит из следующих этапов: 1) Получение исходных данных из органа ЕГРН, загрузка содержимого XMLфайла и создание кадастрового плана территории;

2) Обработка геодезических измерений и нанесение их на кадастровую карту; 3) Ввод атрибутивных сведений оформление карты и формирование изображений для графической части отчета;

4) Формирование отчета карта (план) объекта землеустройства и передача его в Государственный фонд данных, полученных в результате проведения землеустройства.

5) Согласование и утверждение землеустроительной документации и получение сведений об учете в ГФД карты (план) объекта землеустройства;

6) Формирование электронного документа карта (план) объекта землеустройства в формате XML;

7) Передача материалов землеустройства в администрацию органа местного самоуправления (ОМСУ) для принятия решения о выдаче постановления границ муниципальных образований или территориальных зон;

8) Ввод атрибутивных сведений для подготовки электронного документа;

9) Формирование электронной цифровой подписи для XMLфайлов и приложенных PDF документов;

10) Формирование ZIP-пакета для отправки в Росреестр.[2]

В состав работ вошли:

- сбор и изучение Земельных дел по проектированию границ МО «Таттинский улус» и МО «Чурапчинский улус (район) и муниципальных образований поселений данных районов, сведений единого государственного реестра недвижимости, документов государственного фонда данных, полученных в результате проведений землеустройства, сведений и документов государственных фондов пространственных данных, анализ полученных

сведений и материалов на определение изменений границы муниципального района Таттинского улуса по смежеству с Чурапчинским улусом Республики Саха (Якутия) и границ муниципальных образований поселений данных районов;

- Землеустроительные работы для создания Землеустроительного дела изменения границы муниципального района Таттинского улуса по смежеству с Чурапчинским улусом Республики Саха (Якутия);

- Проведение работ по согласованию изменений границы муниципального района Таттинского улуса и наслегов на трех участках границы Таттинского улуса со смежным Чурапчинским улусом и наслегов Чурапчинского улуса для создания Землеустроительного дела по изменению границы муниципального района Таттинского улуса.

- Выполнение полевых геодезических работ по выносу проекта изменений граница в натуру, определение координат точек границ по изменяемым участкам с использованием спутниковой геодезической аппаратуры (GPSоборудования);

В Земельном деле измененная граница представляется в виде картографического описания, каталога координат поворотных точек и карт границы (на картографическом материале масштаба 1:25000 наслежной границы и в масштабе 1:100000 для районной границы);

Состав кадастровых работ при подготовке карта (плана) измененной границы муниципального района Таттинского улуса:

- составление карта (планов) объекта землеустройства - границы Таттинского улуса;

- направление на государственную экспертизу землеустроительной документации для внесения информации о передаче карта (планов) объектов землеустройства в государственный фонд данных, полученных в результате проведения землеустройства;

- передача документов в Филиал ФГБУ «ФКП Росреестра» по Республике Саха (Якутия) для внесения сведений о границах муниципальных образований в ЕГРН.

В процессе проведенного исследования было установлено, что использование геоинформационных систем в кадастровой и землеустроительной сфере деятельности является необходимым механизмом, поскольку это содействует осуществлению пространственного анализа данных, а также прогнозированию происходящим явлениям и процессам, что в свою очередь

предусматривает неразрывную связь между ведением ЕГРН через ГИС системы.

Необходимо отметить, что действующим способом увеличения качества и эффективности мероприятий по землеустройству становится его автоматизация, фундаментальным основанием которого являются компьютерные технологии. Эти технологии и профессиональные программные обеспечения способствуют обработке значительных объемов информации, повышению ее точности, наглядности и достоверности, а также получению наиболее результативных проектных решений, подготовке качественной землеустроительной документации.

Заключение: Изменение границ муниципального образования осуществляется по инициативе населения, получение исходных данных из органа ЕГРН и подготовка материалов дистанционного зондирования, а также по сведениям измерений, полученных на местности, чтоб подготовиться к карта плану это огромная работа которая требует большого внимания при комплексном освоении территории, при строительстве жилых объектов и размещении линейных объектов.

### Список источников:

1. Федеральный закон "Об общих принципах организации местного самоуправления в Российской Федерации", статья 12 Изменение границ муниципального собразования

<https://base.garant.ru/186367/b6e02e45ca70d110df0019b9fe339c70/> (дата обращения 29.01.2024 г.);

2. Одинцов, И. А. Подготовка карты (плана) объекта землеустройства средствами ГИС «Панорама» / И. А. Одинцов // Международная научнотехническая конференция молодых ученых БГТУ им. В.Г. Шухова : Материалы конференции, Белгород, 30 апреля – 20 2021 года. – Белгород: Белгородский государственный технологический университет им. В.Г. Шухова, 2021. – С. 5622-5625. – EDN BIHNTG.

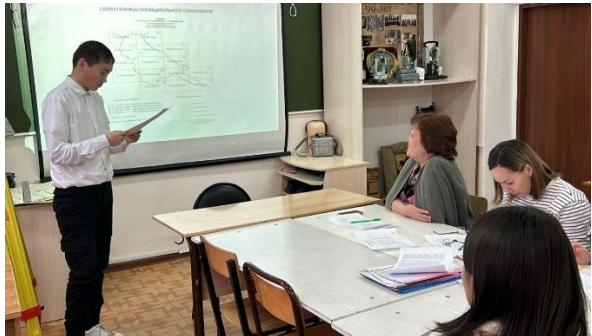

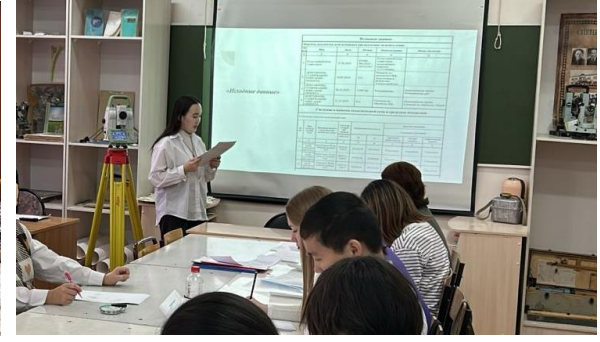

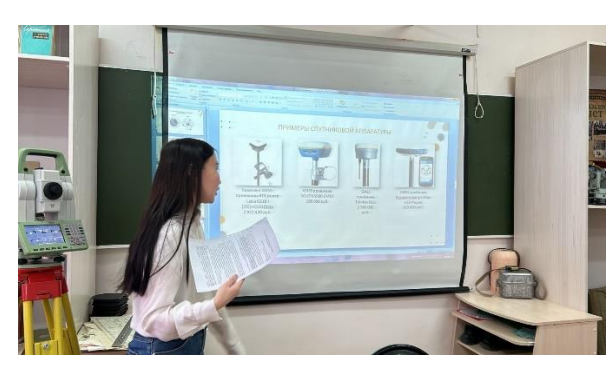

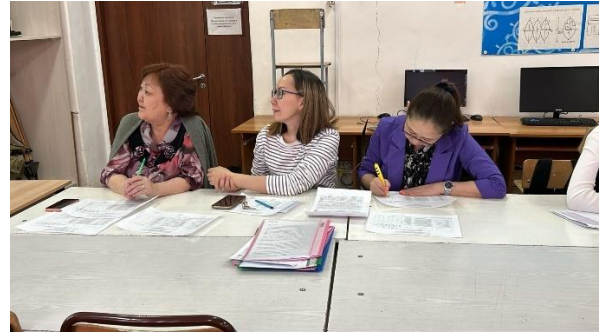

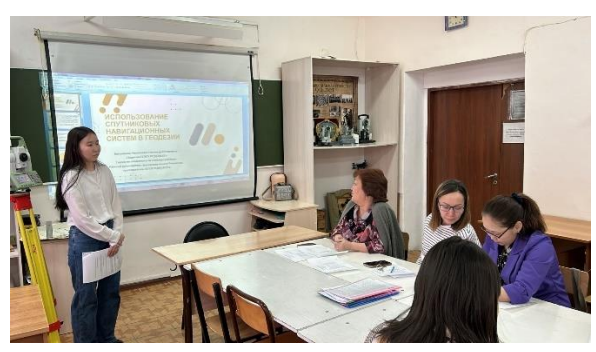

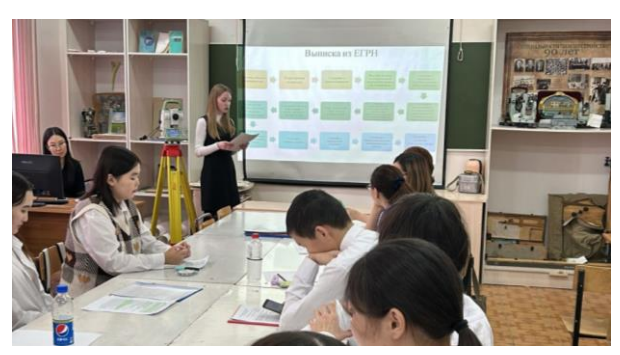

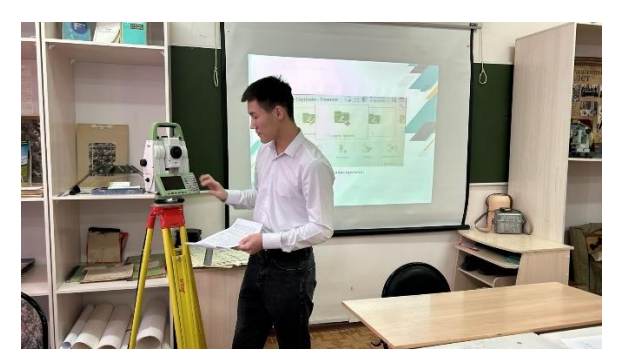

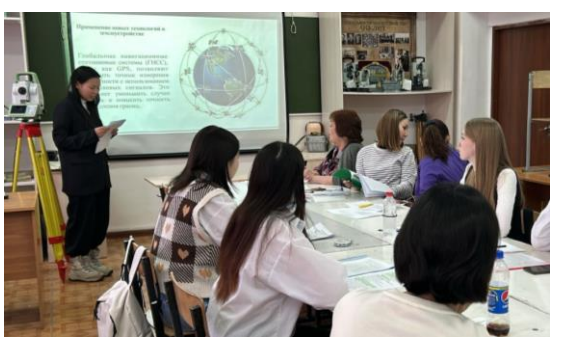

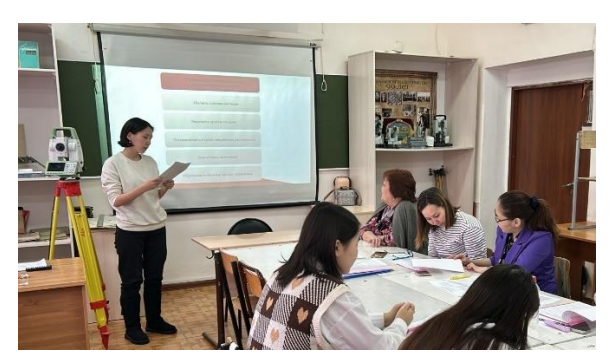

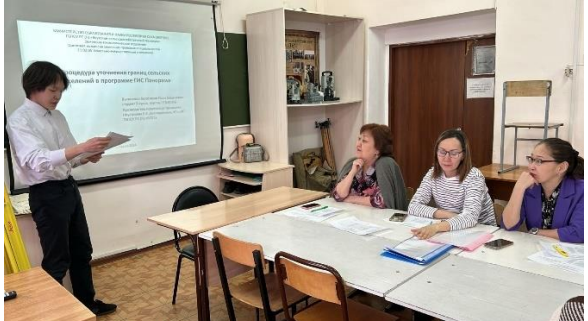

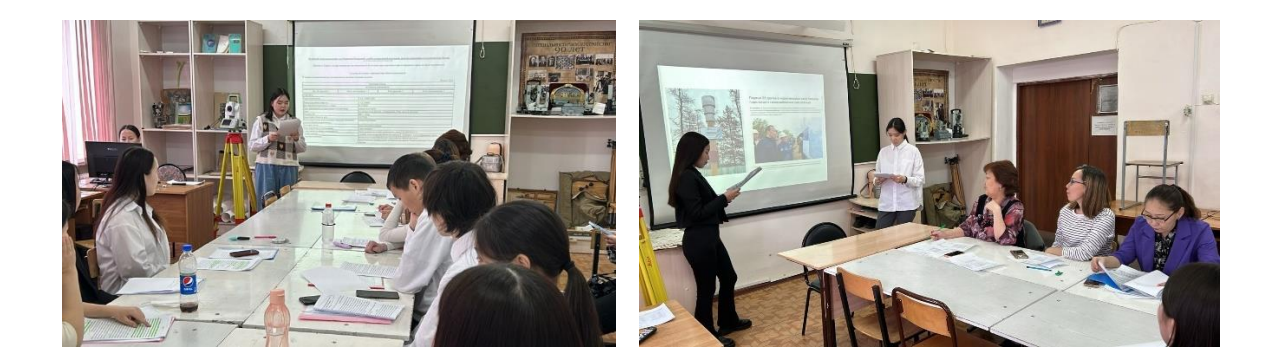